## INHALTSVERZEICHNI S

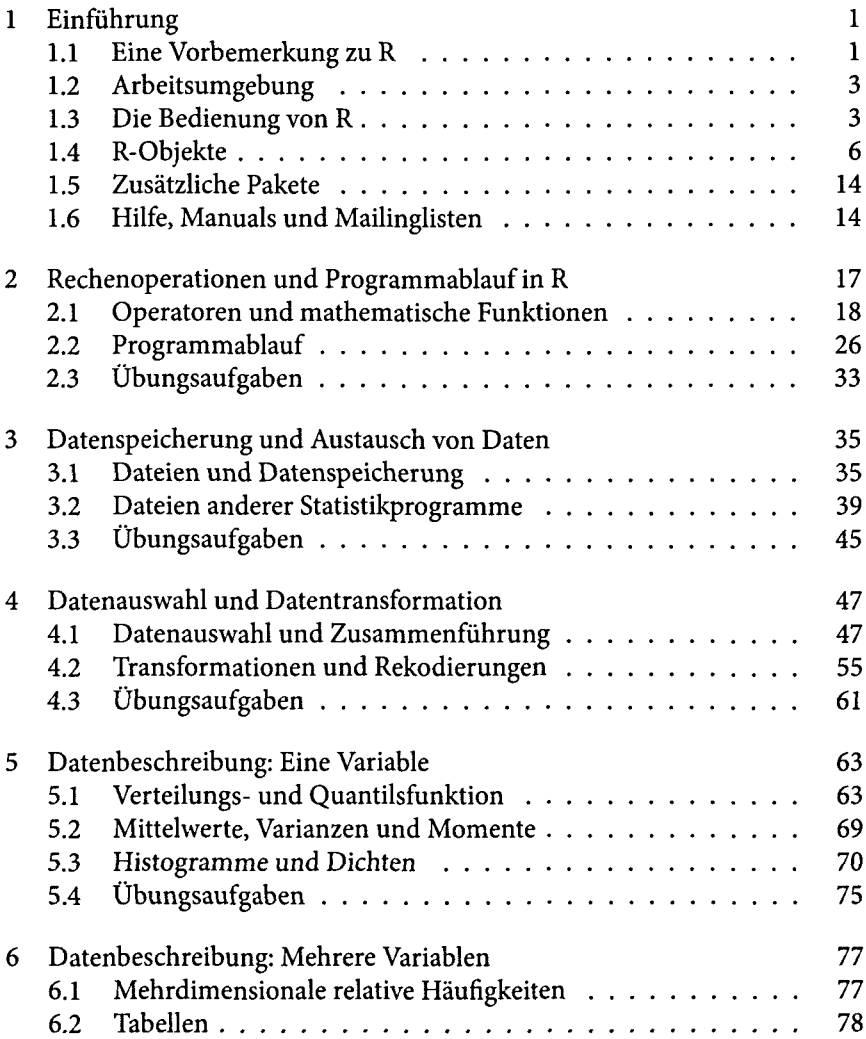

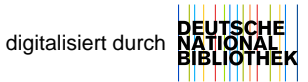

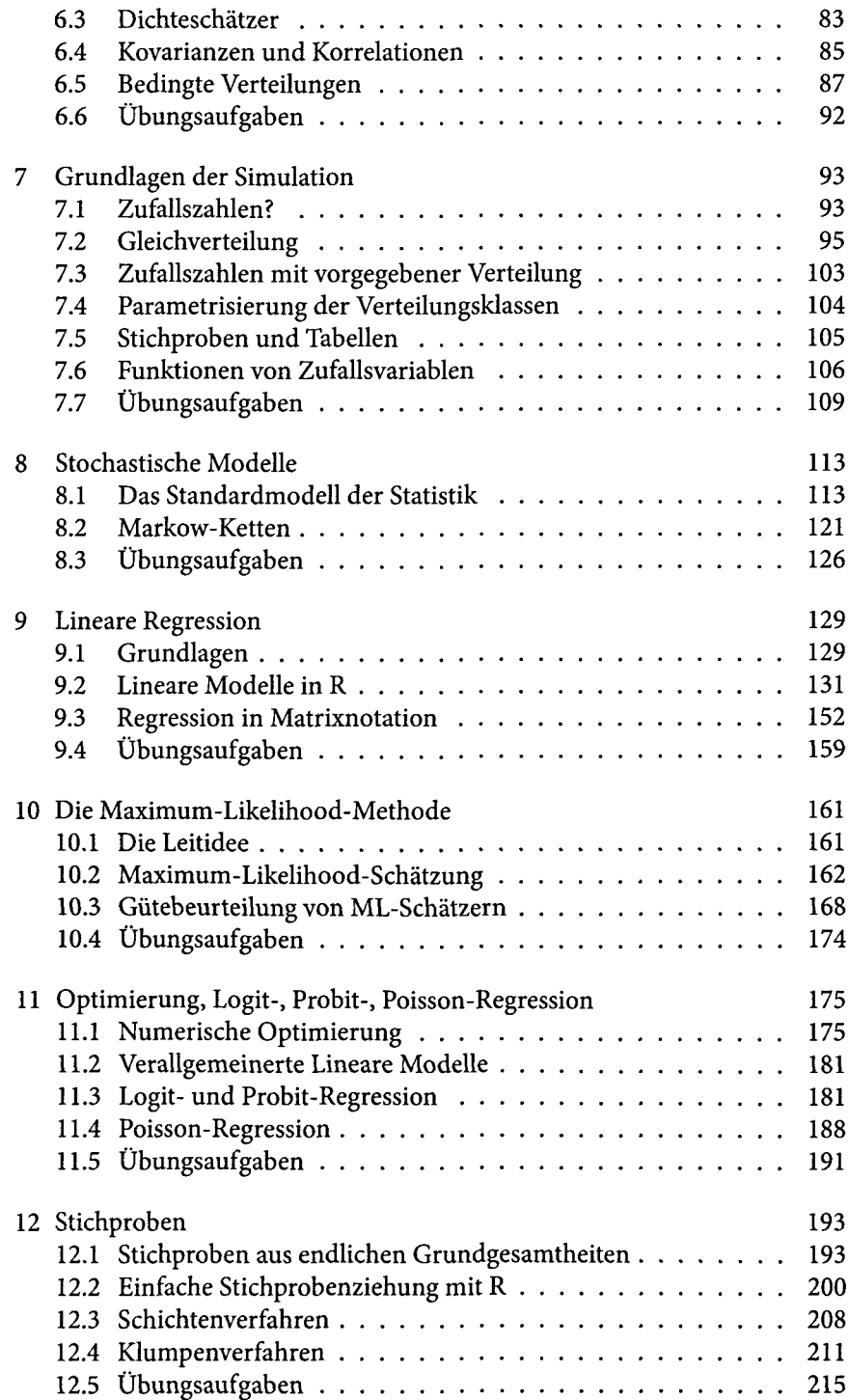

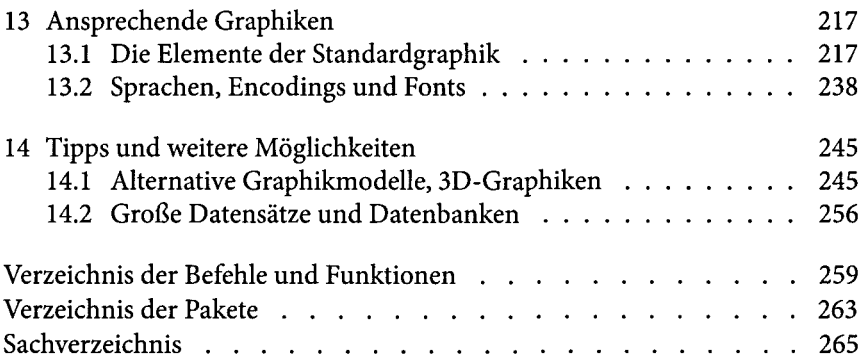